# juliacon

## Extending JumpProcess.jl for fast point process simulation with time-varying intensities

Guilherme Augusto Zagatti<sup>1</sup>, Samuel A. Isaacson<sup>3</sup>, Christopher Rackauckas<sup>4</sup>, Vasily Ilin<sup>5</sup>, See-Kiong  $Ng<sup>1, 2</sup>$ , and Stéphane Bressan<sup>1, 2</sup>

<sup>1</sup>Institute of Data Science, National University of Singapore, Singapore School of Computing, National University of Singapore, Singapore Department of Mathematics and Statistics, Boston University <sup>4</sup>Computer Science and AI Laboratory (CSAIL), Massachusetts Institute of Technology Department of Mathematics, University of Washington

## ABSTRACT

 Point processes model the occurrence of a countable number of random points over some support. They can model diverse phenomena, such as chemical reactions, stock market transactions and social interactions. We show that the JumpProcesses.jl library, which was first developed for simulating jump processes via stochastic simulation algorithms (SSAs) — including Doob's 8 method, Gillespie's methods, and Kinetic Monte Carlo methods also provides performant methods or sampling temporal point pro- cesses (TPPs). Historically, jump processes have been developed in the context of dynamical systems to describe dynamics with dis- crete jumps. In contrast, the development of point processes has been more focused on describing the occurrence of random events. In this paper, we bridge the gap between the treatment of point and jump process simulation. The algorithms previously included in JumpProcesses.jl can be mapped to three general methods developed in statistics for simulating TPPs. Our comparative exer- cise reveals that the library lacked an efficient algorithm for sim- ulating processes with variable intensity rates. We develop a new simulation algorithm Coevolve. This is the first thinning algo- rithm to step in sync with model time reducing the number of time proposal rejections and allowing for new possibilities such as simu- lating variable-rate jump processes coupled with differential equa- tions via thinning. JumpProcesses.jl can now simulate any point process on the real line with a non-negative, left-continuous, history-adapted and locally bounded intensity rate efficiently, en- abling the library to become one of the few readily available, fast and general-purpose options for simulating TPPs.

## 1. Introduction

 Methods for simulating the trajectory of temporal point processes (TPPs) can be split into exact and inexact methods. Exact meth- ods generate statistically exact realizations of each point in the pro- cess chronologically <sup>[1](#page-0-0)</sup>. This exactness provides unbiased samples, but can suffer from reduced performance when simulating systems

 where numerous events can fire within a short period since every single point needs to be accounted for. Inexact methods trade accu-37 racy for speed by simulating the total number of events in successive intervals. They are popular in biochemical applications,  $e.g.\tau$ -leap methods [\[5\]](#page-9-0), which often require the simulation of chemical reactions in systems with large molecular populations.

 Previously, the development of point process simulation libraries focused primarily on univariate processes with exotic intensities, or large systems with conditionally constant intensities, but not on both. As such, there was no widely used general-purpose soft- ware for efficiently simulating compound point processes in large systems with time-dependent rates. To enable the efficient sim- ulation of such processes, we contribute a new simulation algo- rithm together with its implementation as the Coevolve aggre- gator in JumpProcesses.jl, a core sub-library of the popular DifferentialEquations.jl library [\[18\]](#page-10-0). Our new method is a type of thinning algorithm that thins in sync with time. This al- lows the coupling of large multivariate TPPs with other algorithms that step chronologically through time such as differential equa- tion solvers. Our new algorithm improves the COEVOLVE algo- rithm described in [\[3\]](#page-9-1) from where the new JumpProcesses.jl aggregator borrows its name. The addition of Coevolve dramati- cally boosts the computational performance of the library in simu- lating processes with intensities that have an explicit dependence on time and/or other continuous variables, significantly expand- ing the type of models that can be efficiently simulated. Widely- used point processes with such intensities include compound in- homogeneous Poisson process, Hawkes processes, stress-release processes and piecewise deterministic Markov processes (PDMPs). Since JumpProcesses.jl is a member of Julia's SciML orga- nization, it also becomes easier, and more feasible, to incorporate compound point processes with explicit time-dependent rates into a wide variety of applications and higher-level analyses. Our new  $_{\rm 68}$  additions are available as of JumpProcesses.jl 9.7<sup>[2](#page-0-1)</sup>.

 This paper starts by bridging the gap between simulation methods developed in statistics and biochemistry, which led us to the de- velopment of Coevolve. We briefly introduce TPPs and simula-tion methods for the homogeneous Poisson process, which serve as

<span id="page-0-0"></span>Some exact methods might not be completely exact since they rely on root finding approximation methods. However, we follow convention and denote all such methods as exact methods.

<span id="page-0-1"></span>All examples and benchmarks in this paper use version 9.9 of the library

 $73$  building blocks for all other simulation methods. Then, we identify  $_{122}$ <sup>74</sup> and discuss three types of exact simulation methods. In the sec-

<sup>75</sup> ond part of this paper, we describe the algorithms implemented in

<sup>76</sup> JumpProcesses.jl and how they relate to the literature. We  $77$  highlight our contribution Coevolve, investigate the correctness

<sup>78</sup> of our implementation and provide performance benchmarks to

<sup>79</sup> demonstrate its value. The paper concludes by discussing potential

<sup>80</sup> improvements.

## 2. The temporal point process

82 The TPP is a stochastic collection of marked points over a one-dimensional support. They are exhaustively described in [\[2\]](#page-9-2). The 84 likelihood of any TPP is fully characterized by its conditional in-

<sup>85</sup> tensity,

<span id="page-1-4"></span>
$$
\lambda^*(t) \equiv \lambda(t \mid H_{t^-}) = \frac{p^*(t)}{1 - \int_{t_n}^t p^*(u) \, du},\qquad(2.1)
$$

<sup>86</sup> and conditional mark distribution,  $f^*(k|t)$  — see Chapter 7 [\[2\]](#page-9-2).  $\mathbb{H}_{t-1} = \{(t_n, k_n) \mid 0 \leq t_n < t\}$  denotes the internal

88 history of the process up to but not including t, the superscript  $*$ <sup>89</sup> denotes the conditioning of any function on  $\overline{H}_{t-}$ , and  $p^*(t)$  is the density function corresponding to the probability of an event taking place at time t given  $H_{t-}$ . We can interpret the conditional intensity as the likelihood of observing a point in the next infinitesimal <sup>93</sup> unit of time, given that no point has occurred since the last observed point in  $H_{t-}$ . Lastly, the mark distribution denotes the density func- $\frac{1}{95}$  tion corresponding to the probability of observing mark k given the

occurrence of an event at time t and internal history  $H_{t-}$ .

#### 97 3. The homogeneous process

 A homogeneous process can be simulated using properties of the Poisson process, which allow us to describe two equivalent sam- pling procedures. The first procedure consists of drawing succes- sive inter-arrival times. The distance between any two points in a homogeneous process is distributed according to the exponen- tial distribution — see Theorem 7.2 [\[10\]](#page-9-3). Given the homogeneous 104 process with intensity  $\lambda$ , then the distance  $\Delta t$  between two points <sup>105</sup> is distributed according to  $\Delta t \sim \exp(\lambda)$ . Draws from the ex- ponential distribution can be performed by drawing from a uni- form distribution in the interval [0, 1]. If  $V \sim U[0, 1]$ , then  $T = -\ln(V)/λ$  ~ exp(1). (Note, however, in Julia the opti- mized Ziggurat-based method used in the randexp stdlib func- tion is generally faster than this *inverse* method for sampling a unit exponential random variable.) When a point process is homo- geneous, the *inverse* method of Subsection [4.1](#page-1-0) reduces to this ap- proach. Thus, we defer the presentation of this Algorithm to the next section.

<sup>115</sup> The second procedure uses the fact that Poisson processes can be <sup>116</sup> represented as a mixed binomial process with a Poisson mixing dis-<sup>117</sup> tribution — see Proposition 3.5 [\[10\]](#page-9-3). In particular, the total number <sup>118</sup> of points of a Poisson homogeneous process in  $[0, T)$  is distributed 119 according to  $\mathcal{N}(T) \sim \text{Poisson}(\lambda T)$  and the location of each <sup>120</sup> point within the region is independently distributed according to 121 the uniform distribution  $t_n \sim U[0, T]$ .

## <span id="page-1-6"></span><span id="page-1-0"></span>4. Exact simulation methods

#### <sup>123</sup> 4.1 Inverse methods

<sup>124</sup> The *inverse* method leverages Theorem 7.4.I [\[2\]](#page-9-2) which states that  $125$  every simple point process<sup>[3](#page-1-1)</sup> can be transformed to a homogeneous <sup>126</sup> Poisson process with unit rate via the compensator. Let  $t_n$  be the time in which the *n*-th chronologically sorted event took place and time in which the  $n$ -th chronologically sorted event took place and 128  $t_0 \equiv 0$ , we define the compensator as:

<span id="page-1-3"></span>
$$
\Lambda^*(t_n) \equiv \tilde{t}_n \equiv \int_0^{t_n} \lambda^*(u) du \tag{4.1}
$$

The transformed data  $\tilde{t}_n$  forms a homogeneous Poisson process <sup>130</sup> with unit rate. Now, if this is the case, then the transformed interval 131 is distributed according to the exponential distribution.

<span id="page-1-2"></span>
$$
\Delta \tilde{t}_n \equiv \tilde{t}_n - \tilde{t}_{n-1} \sim \exp(1) \tag{4.2}
$$

<sup>132</sup> The idea is to draw realizations from the unit rate Exponential pro-133 cess and solve Equation [4.2](#page-1-2) for  $t_n$  to determine the next event/firing <sup>134</sup> time. We illustrate this in Algorithm [1](#page-2-0) where we adapt Algorithm <sup>135</sup> 7.4 [\[2\]](#page-9-2).

<sup>136</sup> Whenever the conditional intensity is constant between two 137 points, Equation [4.2](#page-1-2) can be solved analytically. Let  $\lambda^*(t)$  =  $\lambda_{n-1}, \forall t_{n-1} \leq t < t_n$ , then

$$
\int_{t_{n-1}}^{t_n} \lambda^*(u) du = \Delta \tilde{t}_n \iff
$$
\n
$$
\lambda_{n-1}(t_n - t_{n-1}) = \Delta \tilde{t}_n \iff
$$
\n
$$
t_n = t_{n-1} + \frac{\Delta \tilde{t}_n}{\lambda_{n-1}}.
$$
\n(4.3)

 Which is equivalent to drawing the next realization time from the 140 re-scaled exponential distribution  $\Delta t_n \sim \exp(\lambda_{n-1})$ . As we will see in Subsection [2,](#page-3-0) this implies that the *inverse* and *thinning* methods are the same whenever the conditional intensity is con-stant between jumps.

 The main drawback of the *inverse* method is that the root finding problem defined in Equation [4.2](#page-1-2) often requires a numerical solu- tion. To get around a similar obstacle in the context of PDMPs, Veltz [\[24\]](#page-10-1) proposes a change of variables in time that recasts the root finding problem into an initial value problem. He denotes his method *CHV*.

<sup>150</sup> PDMPs are composed of two parts: the jump process and the 151 piecewise ODE that changes stochastically at jump times -<sup>152</sup> Lemaire *et al*. [\[12\]](#page-9-4) for a formal definition. Therefore, it is easy to 153 employ *CHV* in our case by setting the ODE part to zero through-<sup>154</sup> out time. Adapting from Veltz [\[24\]](#page-10-1), we can determine the model <sup>155</sup> jump time  $t_n$  after sampling  $\Delta t_n \sim \exp(1)$  by solving the fol- $\frac{1}{156}$  lowing initial value problem until  $\Delta t_n$ .

<span id="page-1-5"></span>
$$
t(0) = t_{n-1}, \frac{dt}{d\tilde{t}} = \frac{1}{\lambda^*(t)}
$$
(4.4)

<sup>157</sup> Looking back at Equation [4.1,](#page-1-3) we note that it is a one-to-one map-158 ping between t and  $\tilde{t}$  which makes it completely natural to write 159  $\tilde{t}(\tilde{\Delta t}_n) \equiv \Lambda^{*-1}(\tilde{t}_{n-1} + \tilde{\Delta t}_n).$ 

<sup>160</sup> Alternatively, when the intensity function is differentiable between 161 jumps we can go even further by recasting the jump problem as a

<span id="page-1-1"></span> $3A$  simple point process is a process in which the probability of observing more than one point in the same location is zero.

162 PDMP. Let  $\lambda_n^* \equiv \lambda^*(t_n)$ , then the flow  $\varphi_{t-t_n}(\lambda_n^*)$  maps the ini-<sup>163</sup> tial value of the conditional intensity at time  $t_n$  to its value at time  $164$  t. In other words, the flow describes the deterministic evolution of 203 <sup>165</sup> the conditional intensity function over time. Next, denote  $1(\cdot)$  as <sup>166</sup> the indicator function, then the conditional intensity function can <sup>167</sup> be re-written as a jump process:

<span id="page-2-1"></span>
$$
\lambda^*(t) = \sum_{n \ge 1} \varphi_{t-t_{n-1}}(\lambda_{n-1}) \mathbf{1}(t_{n-1} \le t < t_n). \tag{4.5}
$$

168 According to Meiss [\[16\]](#page-10-2), if  $\varphi_t(\cdot)$  is a flow, then it is a solution to <sup>169</sup> the initial value problem:

$$
\varphi_0(\lambda_n^*) = \lambda_n^*, \frac{d}{dt}\varphi_{t-t_n}(\lambda_n^*) = g(\varphi_{t-t_n}(\lambda_n^*)) \qquad (4.6)
$$

<sup>170</sup> where  $g : \mathbb{R}^+ \to \mathbb{R}$  is the vector field of  $\lambda^*$  such that  $d\lambda^* / dt =$ 171  $g(\lambda^*)$ .

<sup>172</sup> Based on Equation [2.1,](#page-1-4) we find that the probability of observing an interval longer than s given internal history  $H_t$ - is equivalent to:

<span id="page-2-2"></span>
$$
\Pr(t_n - t_{n-1} > s \mid H_{t^-}) = 1 - \int_{t_{n-1}}^{t_{n-1} + s} p^*(u) du =
$$
\n
$$
= \exp\left(-\int_{t_{n-1}}^{t_{n-1} + s} \lambda^*(u) du\right) =
$$
\n
$$
= \exp\left(-\int_{t_{n-1}}^{t_{n-1} + s} \varphi_{u - t_{n-1}}(\lambda_{n-1}^*) du\right)
$$
\n
$$
(4.7)
$$

<sup>174</sup> Equations [4.5](#page-2-1) and [4.7](#page-2-2) define a PDMP satisfying the conditions of

175 Theorem 3.1 [\[24\]](#page-10-1). In this case, we find  $t_n$  by solving the following  $\lim_{t \to \infty}$  initial value problem from 0 to  $\Delta \tilde{t}_n \sim \exp(1)$ .

<span id="page-2-3"></span>
$$
\begin{cases}\n\lambda^*(t(0)) = \lambda^*(t_{n-1}), \frac{d\lambda^*}{d\tilde{t}} = \frac{g(\lambda^*(t))}{\lambda^*(t)} \\
t(0) = t_{n-1}, \frac{dt}{d\tilde{t}} = \frac{1}{\lambda^*(t)}.\n\end{cases}
$$
\n(4.8)

<sup>177</sup> This problem specifies how the conditional intensity and model <sup>178</sup> time evolve with respect to the transformed time. The solution to 179 Equation [4.2](#page-1-2) is then given by  $(t_n = t(\Delta \tilde{t}_n), \lambda^*(t(\Delta \tilde{t}_n))) =$ 180  $\lambda^*(t_n)$ ).

181 In Algorithm [1,](#page-2-0) we can implement the CHV method by solving either Equation [4.4](#page-1-5) or Equation [4.8](#page-2-3) instead of Equation [4.2.](#page-1-2) We denote the first specification as *CHV simple* and the second as *CHV full*. Note that *CHV full* requires that the conditional inten-185 sity be piecewise differentiable. The algorithmic complexity is then 229 determined by the ODE solver and no root-finding is required. In 187 Section [6.2,](#page-6-0) we will show that there are substantial differences in performance between them with the full specification being faster. Another concern with Algorithm [1](#page-2-0) is updating and drawing from the conditional mark distribution in Line [8,](#page-2-3) and updating the con- ditional intensity in Line [9.](#page-2-3) Assume a process with K number of marks. A naive implementation of Line [9](#page-2-3) scales with the number 193 of marks as  $O(K)$  since  $\lambda^*$  is usually constructed as the sum of K independent processes, each of which requires updating the condi- tional intensity rate. Likewise, drawing from the mark distribution in Line [8](#page-2-3) usually involves drawing from a categorical distribution whose naive implementations also scales with the number of marks 198 as  $O(K)$ .

<sup>199</sup> Finally, Algorithm [1](#page-2-0) is not guaranteed to terminate in finite time <sup>200</sup> since one might need to sample many points before  $t_n > T$ . The

sampling rate can be especially high when simulating the process in a large population with self-exciting encounters. In biochemistry, Salis and Kaznessis [\[20\]](#page-10-3) partition a large system of chemical reac- tions into two: fast and slow reactions. While they approximate the fast reactions with a Gaussian process, the slow reactions are solved using a variation of the inverse method. They obtain an equivalent expression for the rate of slow reactions as in Equation [4.2,](#page-1-2) which is integrated with the Euler method.

<span id="page-2-0"></span>Algorithm 1 The *inverse* method for simulating a marked TPP over a fixed duration of time  $[0, T)$ .

|     | 1: <b>procedure</b> INVERSEMETHOD([0, T), $\lambda^*$ , $f^*$ .)              |
|-----|-------------------------------------------------------------------------------|
| 2:  | initialize the history $H_{T-} \leftarrow \{\}$                               |
| 3:  | set $n \leftarrow 0, t \leftarrow 0$                                          |
| 4:  | while $t < T$ do                                                              |
| 5:  | $n \leftarrow n+1$                                                            |
| 6:  | draw $\Delta \tilde{t}_n \sim \exp(1)$                                        |
| 7:  | find the next event time $t_n$ by solving Equation 4.2 or 4.8                 |
| 8:  | update $f^*$ and draw the mark $k_n \sim f^*(k \mid t_n)$                     |
| 9:  | update the history $H_{T-} \leftarrow H_{T-} \cup (t_n, k_n)$ and $\lambda^*$ |
| 10: | end while                                                                     |
| 11: | return $H_{T}$ -                                                              |
|     | 12: end procedure                                                             |
|     |                                                                               |

## <span id="page-2-4"></span><sup>209</sup> 4.2 Thinning methods

 *Thinning* methods are popular approaches for simulating point processes. The main idea is to successively sample a homogeneous process, then thin the obtained points with the conditional intensity of the original process. As stated in Proposition 7.5.I [\[2\]](#page-9-2), this pro- cedure simulates the target process by construction. The advantage of *thinning* over *inverse* methods is that the former only requires the evaluation of the conditional intensity function while the latter 217 requires computing the inverse of its integrated form [\[2\]](#page-9-2).

 *Thinning* algorithms have been proposed in different forms [\[2\]](#page-9-2). Shedler-Lewis [\[13\]](#page-9-5) first suggested a thinning routine that simulated processes with bounded intensity over a fixed interval. Ogata's re- finement [\[17\]](#page-10-4) suggests a procedure for evolving the simulation via local boundary conditions and fixed partitions of the real line. As long as the intensity conditioned on the simulated history remains locally bounded, it is possible to simulate subsequent points indef- $225$  initely.

 In biochemistry, the *thinning* method was popularized by Gille- spie [\[7,](#page-9-6) [6\]](#page-9-7). For this reason, this method is also called the *Gille*spie method. Gillespie himself called it the *direct* method or the *stochastic simulation algorithm*. Gillespie introduced *thinning* in the context of simulating chemical reactions of well-stirred sys- tems. He developed a stochastic model for molecule interactions from physics principles without any references to the point process theory developed in this section. His model of chemical interactions is equivalent to a marked Poisson process with constant conditional intensity between jumps. The model consists of distinct populations of molecular species that interact through several reaction channels. A chemical reaction consists of a Poisson process that transforms a set of molecules of some type into a set of molecules of another type. What Gillespie calls the master equation can be deduced from the *superposition theorem* — Theorem 3.3 [\[10\]](#page-9-3).

 In biochemistry, *thinning* methods are known as *rejection* algo- rithms. Than *et al*. [\[22,](#page-10-5) [23\]](#page-10-6) proposed the *rejection-based algo- rithm with composition-rejection search*, yet another more so-phisticated variation of the *thinning* method. In this case, the pro245 cedure groups similar processes together. For each group, an upper- 297 <sup>246</sup> and lower-bound conditional intensity is used for thinning. A sim-<sup>247</sup> ilar procedure is also described in [\[21\]](#page-10-7), in which the authors refer

<sup>248</sup> to their algorithm as *kinetic Monte Carlo*.

<sup>249</sup> Algorithm [2](#page-3-0) presents a *thinning* algorithm, which is a modified <sup>250</sup> version of Algorithm 7.5.IV [\[2\]](#page-9-2). To implement the algorithm, we

251 define three functions,  $\overline{B}^*(t) = \overline{B}(t | H_t), \underline{B}^*(t) = \underline{B}(t | H_t)$ 252 and  $L^*(t) = L(t | H_t)$ , that characterize the local boundedness <sup>253</sup> condition such that:

<span id="page-3-3"></span>
$$
\lambda^*(t+u) \le \overline{B}^*(t+u) \text{ and } \lambda^*(t+u) \ge \underline{B}^*(t+u),
$$
  

$$
\forall 0 \le u \le L^*(t).
$$
  
(4.9)

254 The tighter the bound  $\bar{B}^*(\cdot)$  on  $\lambda^*(\cdot)$ , the lower the number of <sup>255</sup> discarded samples. Since looser bounds lead to less efficient algo-<sup>256</sup> rithms, the art, when simulating via *thinning*, is to find the optimal <sup>257</sup> balance between the local supremum of the conditional intensity <sup>258</sup>  $\overline{B}^*$  (·) and the duration of the local interval  $L^*(t)$ . On the other 259 hand, the infimum  $\underline{B}^*(\cdot)$  can be used to avoid the evaluation of 260  $\lambda^*$  (·) in Line [12](#page-3-0) of Algorithm [3](#page-3-1) which often can be expensive. 261 In Line [6](#page-3-0) of Algorithm [2,](#page-3-0) since the candidate interval  $u$  is itself the

<sup>262</sup> random inter-event interval from a TPP with conditional intensity  $\overline{B}^*$ (·), we are back to simulating a TPP via the inverse method. 264 Therefore, the wrong choice of  $\overline{B}^*$  ( $\cdot$ ) could in fact deteriorate the <sup>265</sup> performance of the simulation. In many applications, the bound  $\overline{B}^*$  (·) is constant over  $[0, L^*(t)]$  which simplifies the simulation  $\sum_{z \in \mathcal{S}}$  since then  $u \sim \exp(\bar{B}^*(t))$ . Alternatively, Bierkens *et al.* [\[1\]](#page-9-8) uses 268 a Taylor approximation of  $\lambda^*(t)$  to obtain an upper-bound which  $_{269}$  is a linear function of  $t^4$  $t^4$ .

<sup>270</sup> When the conditional intensity is constant between jumps such that  $\lambda^*\left(t\right)=\lambda_{n-1},\forall t_{n-1}\leq t< t_n,$  let  $\bar{B}^*(t)=\underline{\tilde{B}}^*(\overline{t})=\lambda_{n-1}$ 272 and  $\dot{L}^*(t) = \infty$ . We have that for any  $u \sim \exp(1/\bar{B}^*(t)) =$  $\exp(\lambda_{n-1})$  and  $v \sim U[0,1], u \lt L^*(t) = \infty$  and  $v'$  <  $\lambda^*(\vec{t} + \vec{u})$  /  $\vec{B}^*(t) = 1$ . Therefore, we advance the internal <sup>275</sup> history for every iteration of Algorithm [2.](#page-3-0) In this case, the bound  $\overline{B}^*(t)$  is as tight as possible, and this method becomes equivalent <sup>277</sup> to the *inverse* method of Subsection [4.1.](#page-1-0) <sup>278</sup> We can draw more connections between *thinning* and *inversion*.

 Lemaire *et al*. [\[12\]](#page-9-4) propose a version of the *thinning* algorithm for PDMPs which does not use a local interval for rejection equivalent to  $L^*(t) = \infty$ . They propose an optimal upper-bound  $\overrightarrow{B}^{*}(t)$  as a piecewise constant function partitioned in such a way that it envelopes the intensity function as strictly as possible. The efficiency of their algorithm depends on the assumption that the stochastic process determined by  $\overline{B}^*(t)$  can be efficiently inverted. They show that under certain conditions the stochastic process determined by  $\overline{B}^*(t)$  converges in distribution to the target condi- tional intensity as the partitions of the optimal boundary converge to zero. These results suggest that the efficiency of *thinning* com-

<sup>290</sup> pared to *inversion* most likely depends on the rejection rate ob-<sup>291</sup> tained by the former and the number of steps required by the ODE <sup>292</sup> solver for the latter.

 While *thinning* algorithms avoid the issue of directly computing the inverse of the integrated conditional intensity, they increase the number of time steps needed in the sampling algorithm as we are now sampling from a process with an increased intensity relative

to the original process. Moreover, like the *inverse* method, *thin*-<sup>298</sup> *ning* algorithms can also face issues related with drawing from the <sup>299</sup> conditional mark distribution — Line [11](#page-3-3) of Algorithm [2](#page-3-0) —, and <sup>300</sup> updating the conditional intensity — Line [3](#page-3-0) of Algorithm [3](#page-3-1) — and  $_{301}$  the mark distribution — Line [12](#page-3-3) of Algorithm [2.](#page-3-0)

<span id="page-3-0"></span>Algorithm 2 The *thinning* method for simulating a marked TPP over a fixed duration of time  $[0, T)$ .

|     | 1: <b>procedure</b> THINNINGMETHOD([0, T), $\lambda^*$ , $f^*$ .) |
|-----|-------------------------------------------------------------------|
| 2:  | initialize the history $H_{T-} \leftarrow \{\}$                   |
| 3:  | set $n \leftarrow 0, t \leftarrow 0$                              |
| 4:  | while true do                                                     |
| 5:  | $t \leftarrow$ TimeViaThinning([t, T), $H_{T}$ , $\lambda^*$ )    |
| 6:  | if $t > T$ then                                                   |
| 7:  | <b>break</b>                                                      |
| 8:  | end if                                                            |
| 9:  | $n \leftarrow n+1$                                                |
| 10: | $t_n \leftarrow t$                                                |
| 11: | update $f^*$ and draw the mark $k_n \sim f^*(k \mid t_n)$         |
| 12: | update the history $H_{T-} \leftarrow H_{T-} \cup (t_n, k_n)$     |
| 13: | end while                                                         |
| 14: | return $H_{T}$ -                                                  |
|     | 15: end procedure                                                 |
|     |                                                                   |

<span id="page-3-1"></span>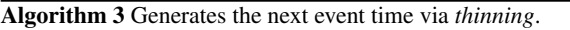

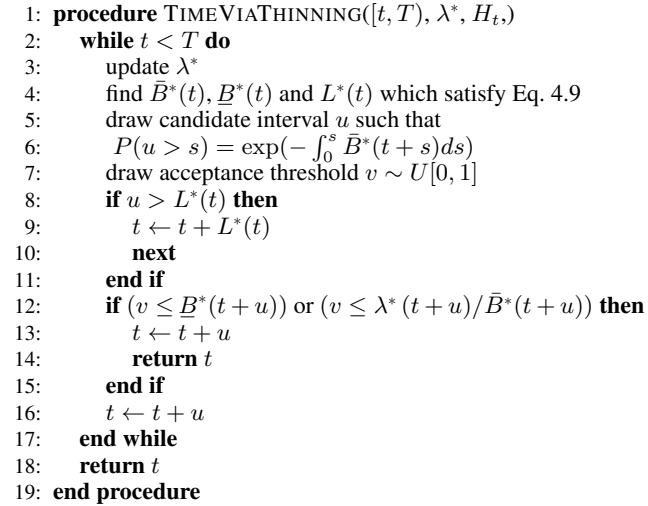

## 302 4.3 Queuing methods for multivariate processes

 As an alternative to his *direct* method — in this text referred as the constant rate *thinning* method —, Gillespie introduced the *first reaction* method in his seminal work on simulation algorithms [\[7\]](#page-9-6). The *first reaction* method separately simulates the next reaction time for each reaction channel — *i.e.* for each mark. It then selects the smallest time as the time of the next event, followed by updat- ing the conditional intensity of all channels accordingly. This is a variation of the constant rate *thinning* method to simulate a set of inter-dependent point processes, making use of the *superposition theorem* — Theorem 3.3 [\[10\]](#page-9-3) — in the inverse direction.

<sup>313</sup> Gibson and Bruck [\[4\]](#page-9-9) improved the *first reaction* method with the *next reaction* method. They innovate on three fronts. First, they

<span id="page-3-2"></span><sup>4</sup>Their implementation of the Zig-Zag process, a type of PMDP for Markov Chain Monte Carlo, is available as a Julia package at [https://github.c](https://github.com/mschauer/ZigZagBoomerang.jl) [om/mschauer/ZigZagBoomerang.jl](https://github.com/mschauer/ZigZagBoomerang.jl).

315 keep a priority queue to quickly retrieve the next event. Second, they keep a dependency graph to quickly locate all conditional in-317 tensity rates that need to be updated after an event is fired. Third, they re-use previously sampled reaction times to update unused re- action times. This minimizes random number generation, which can be costly. Priority queues and dependency graphs have also been used in the context of social media [\[3\]](#page-9-1) and epidemics [\[9\]](#page-9-10) sim-ulation. In both cases, the phenomena are modelled as point pro-

<sup>323</sup> cesses. We prefer to call this class of methods *queued thinning* methods since most efficiency gains come from maintaining a priority queue of the next event times. Up to this point we assumed that we were sampling from a global process with a mark distribution that could 328 generate any mark  $k$  given an event at time  $t$ . With queuing, it is possible to simulate point processes with a finite space of marks 330 as M interdependent point processes — see Definition 6.4.1 [\[2\]](#page-9-2) of

331 multivariate point processes — doing away with the need to draw

<sup>332</sup> from the mark distribution at every event occurrence. Alternatively,  $333$  it is possible to split the global process into M interdependent pro-

<sup>334</sup> cesses each of which has its own mark distribution.

 Algorithm [5,](#page-4-0) presents a method for sampling a superposed point process consisting of M processes by keeping the strike time of each process in a priority queue Q. The priority queue is initially 338 constructed in  $O(M)$  steps in Lines [4](#page-4-1) to [7](#page-4-1) of Algorithm [5.](#page-4-0) In con- trast to *thinning* methods, updates to the conditional intensity de-340 pend only on the size of the neighborhood of i. That is, processes j

 $341$  whose conditional intensity depends on the history of i. If the graph

<sup>342</sup> is sparse, then updates will be faster than with *thinning*.

<sup>343</sup> A source of inefficiency in some implementations of *queued thin-*<sup>344</sup> *ning* algorithms such as [\[3\]](#page-9-1) is the fact that one goes through mul- $345$  tiple rejection cycles at time t before accepting a time candidate  $t < t_i$  for process i. This requires looking ahead in the future. In  $347$  addition to that, if process j, which i depends on, takes place be- $_{348}$  fore  $t_i$ , then we need to repeat the whole thinning process to obtain

 a new time candidate for i. In Algorithm [5,](#page-4-0) we take a different approach which performs thin- ning in synchrony with the main loop, avoiding look ahead and wasted rejections. Our main contribution is to modify the main loop of previous thinning algorithms to allow at most one event proposal for each sub-process for each time step. The proposed candidates are always added to the priority queue  $Q$  because we need to stop at each proposed time. When the candidate is pre-rejected, we update the bounds and make a new proposal. Alternatively, if the candidate time has not been pre-rejected, we draw the acceptance threshold and compute the intensity rate to make a decision. If the candi- date is accepted, we trigger a new round of thinning. Otherwise, 361 we update the bounds and make a new proposal. Overall, we avoid unnecessary updates. Additionally, thinning is now synced with the main loop, which allows the coupling of this simulator with other algorithms that step chronologically through time. These include ordinary differential equation solvers, enabling us to simulate jump processes with rates given by a differential equation. This is the first *queued thinning* synced algorithm we are aware of.

<sup>368</sup> Since Algorithm [5](#page-4-0) can be mapped to a *non-queued thinning* al-

<sup>369</sup> gorithm — see [\[3\]](#page-9-1) —, it can simulate any point process on the real

<sup>370</sup> line with a non-negative, left-continuous, history-adapted and lo-371 cally bounded intensity rate as per Proposition 7.5.I [\[2\]](#page-9-2).

#### <span id="page-4-2"></span>372 **5.** Implementation

<sup>373</sup> JumpProcesses.jl is a Julia library for simulating jump — <sup>374</sup> or point — processes which is part of Julia's SciML organiza-

<sup>375</sup> tion. Jumps are handled via callbacks that are checked at the

<span id="page-4-1"></span>Algorithm 4 Generates the next candidate time for *queued thinning*.

1: **procedure** QUEUETIME $(t, \lambda^*, H_t)$ 2: update  $\lambda^*$ 3: find  $\bar{B}^*, \underline{B}^*$  and  $L^*(t)$  which satisfy Eq. [4.9](#page-3-3) 4: draw  $u \sim \exp(\bar{B}^*(t))$ 5: if  $u > L^*(t)$  then 6:  $\operatorname{accepted} \leftarrow \operatorname{false}$ 7:  $u \leftarrow L^*(t)$ 8: else 9:  $\operatorname{accepted} \leftarrow \operatorname{true}$ 10: end if 11:  $t \leftarrow t + u$ 12: **return**  $t, \bar{B}^*, \underline{B}^*$ , accepted

13: end procedure

## <span id="page-4-0"></span>Algorithm 5 The *queued thinning* method for simulating a marked TPP over a fixed duration of time  $[0, T)$ .

1: **procedure** QUEUINGMETHOD( $[0, T)$ ,  $\{\lambda_k^*\}$ ,  $\{f_k^*\}$ ,) 2: initialize the history  $H_{T^-} \leftarrow \{ \}$ 3: set  $n \leftarrow 0, t \leftarrow 0$ 4: for i=1,M do<br>5:  $(t_i, \overline{B}^*, B^*)$ 5:  $(t_i, \overline{B}_i^*, \underline{B}_i^*, \underline{a}_i) \leftarrow \text{QueueTime}(0, H_{T^-}, \lambda_i^*(\cdot))$ 6: push  $(i, \overline{t_i}, \overline{B_i^*}, \underline{B_i^*}, a_i)$  to Q 7: end for 8: while  $t < T$  do 9: first  $(i, t_i, \bar{B}_i^*, \underline{B}_i^*, a_i)$  from  $Q$ 10:  $t \leftarrow t_i$ 11: **if**  $t \geq T$  then<br>12: **hreak break** 13: end if 14: draw  $v \sim U[0, \bar{B}_i^*]$ 15: **if**  $a_i$  and  $(v > \underline{B}_i^*)$  and  $(v > \lambda^*(t))$  then 16:  $a_i \leftarrow \text{false}$ <br>17: **end if** end if 18: **if**  $a_i$  then<br>19:  $n \leftarrow n$  $n \leftarrow n + 1$ 20:  $t_n \leftarrow t$ 21: update  $f^*$  and draw the mark  $k_n \sim f_i^*(k \mid t_n)$ 22: update the history  $H_{T^-} \leftarrow H_{T^-} \cup (t_n, k_n)$ 23: **for**  $j \in \{i\} \cup$  Neighborhood $(i)$  **do** 24:  $(i_j, \overrightarrow{B}_j^*, \underline{B}_j^*, a_j) \leftarrow \text{QueueTime}(t, \lambda_j^*, H_{T-})$ 25: update  $(j, t_j, \overline{B}_j^*, \underline{B}_j^*, a_j)$  in  $Q$ 26: end for 27: **else**<br>28:  $($ 28:  $(t_i, \bar{B}_i^*, \underline{B}_i^*, a_i) \leftarrow \text{QueueTime}(t, \lambda_i^*, H_{T^-})$ 29: update  $(\overline{i}, t_i, \overline{B}_i^*, \underline{B}_i^*, a_i)$  in Q 30: end if 31: end while 32: **return**  $H_T$ 33: end procedure

 end of each time-step of some time evolution algorithm, *e*.*g*.an 377 ODE solver from OrdinaryDiffEq.jl, a stochastic differen- tial equation solver from StochasticDiffEq.jl, or the pure- jump process SSAStepper provided by JumpProcesses.jl. In simple terms, callbacks are functions that can be arbitrarily called at each step of the main loop of a time-stepping method. Our discussion in Section [4](#page-1-6) identified three exact methods for simulating point processes. In all the cases, we identified two <sup>384</sup> mathematical constructs required for simulation: the intensity 385 rate and the mark distribution. In JumpProcesses.jl, these 446 386 can be mapped to user defined functions  $rate(u, p, t)$  and  $447$ 387 affect! (integrator). The former takes the current state of 388 the system, u, user provided parameters, p, and the current time, t, 449 389 and returns the value of the intensity function at this time. The lat-450 390 ter takes the solver integrator object, which stores all solution 451 <sup>391</sup> information, and updates it, including the state integrator.u, <sup>392</sup> for whatever changes should occur when the jump it encodes fires 393 at the time integrator.t. The library provides APIs for defin- 454 <sup>394</sup> ing processes based on the nature of the intensity rate and the <sup>395</sup> intended simulation algorithm. Processes simulated using exact <sup>396</sup> sampling methods can choose between ConstantRateJump and 397 VariableRateJump. While the former expects the rate between 458 <sup>398</sup> jumps to be constant, the latter allows for time-dependent rates. <sup>399</sup> The library also provides the MassActionJump API to define <sup>400</sup> large systems of point processes that can be expressed as mass action type reaction equations. Finally, RegularJump is intended <sup>402</sup> for tau-leaping methods.

 The *inverse* method as described around Equation [4.2](#page-1-2) uses root finding to calculate the next jump time. Jumps to be simulated via the *inverse* method must be initialized as a VariableRateJump. JumpProcesses.jl builds a continu- ous callback following the algorithm in [\[20\]](#page-10-3) and passes the prob- lem to an OrdinaryDiffEq.jl integrator, which easily inter-409 operates with JumpProcesses.jl (both libraries are part of 470 410 the *SciML* organization, and by design built to easily compose). 411 JumpProcesses. jl does not yet support the CHV ODE based approach. Alternatively, *thinning* methods can be simulated via discrete

 steps. In the context of the library, any method that uses thinning via a discrete callback is called an *aggregator*. There are twelve 416 different aggregators which we discuss below and are summarized 477 in Table [4](#page-11-0) in the Annex. Aggregator's handle sampling the next jump time and type, which is then read via the callback by the user-selected time-stepper.

 We start with constant rate *thinning* aggregators for marked TPPs. 421 Algorithm [2](#page-3-0) assumes that there is a single process. In reality, all 482 the implementations first assume a finite multivariate point process 423 with M interdependent sub-processes. This can be easily concil- iated, as we do now, using Definition 6.4.1 [\[2\]](#page-9-2) which states the equivalence of such process with a point process with a finite space of marks.

<sup>427</sup> As all the constant rate *thinning* aggregators only support <sup>428</sup> ConstantRateJumps and MassActionJumps, *i*.*e*.the inten-429 sity between jumps is constant, Algorithm [3](#page-3-1) short-circuits to 490 quickly return  $t \sim \exp(B) = \exp(\lambda_n)$  as discussed in Subsec-491 <sup>431</sup> tion [4.2.](#page-2-4) Next, the mark distribution becomes the categorical dis-<sup>432</sup> tribution weighted by the intensity of each process. That is, given 433 an event at time  $t_n$ , we have that the probability of drawing pro-<sup>434</sup> cess *i* out of M sub-processes is  $\lambda_i^*(t_n)/\lambda^*(t_n)$ . Conditional on 435 sub-process i, the corresponding  $\texttt{affect!}$  (integrator) is in-436 voked, that is,  $k_n \sim f_i^*(k \mid t_n)$ . So all sub-processes could poten-<sup>437</sup> tially be marked, but note users need to handle any additional sam-438 pling related to such marks within their provided affect! func-499 439 tion. Where most implementations differ is on updating the mark 500 <sup>440</sup> distribution in Line [11](#page-3-3) of Algorithm [2](#page-3-0) and the conditional intensity <sup>441</sup> rate in Line [3](#page-3-0) of Algorithm [3.](#page-3-1)

<sup>442</sup> Direct and DirectFW follow the *direct* method in [\[7\]](#page-9-6) which 443 re-evaluates all intensities after every iteration scaling at  $O(K)$ . It

draws the next-time from the ground process whose rate is the sum

of all sub-processes' rates. It selects the mark by executing a search in an array that stores the cumulative sum of rates.

SortingDirect, RDirect, DirectCR are improvements over <sup>448</sup> the Direct method. They only re-evaluate the intensities of the processes that are affected by the realized process based on a dependency graph. SortingDirect draws from the ground process, but keeps the intensity rate in a loosely sorted array follow-<sup>452</sup> ing [\[15\]](#page-10-8). RDirect is a rejection-based direct method which as-<sup>453</sup> signs the maximum rate of the system as the bound to all processes. The implementation slight differs from Algorithm [2.](#page-3-0) Since all subprocess have the same rate it draws the next time from a homoge-<sup>456</sup> neous Poisson process with the maximum rate, then randomly selects a candidate process and confirms the candidate only if its rate is above a random proportion of the maximum rate. DirectCR - $459$  from  $[21]$  — is a composition-rejection method that groups sub-<sup>460</sup> processes with similar rates using a priority table. Each group is as-<sup>461</sup> signed the sum of all the rates within it. We apply a routine equiv-<sup>462</sup> alent to Direct to select the time in which the next group fires. <sup>463</sup> Given a group, we then select which process fires.

<sup>464</sup> RSSA and RSSACR place processes in bounded brackets. RSSA from  $[22]$  — follows Algorithm [2](#page-3-0) very closely in the case where 466 the bounds are constant between jumps. RSSACR — from [\[23\]](#page-10-6) groups sub-processes with similar rates like DirectCR, but then places each group within a bounded bracket. It then samples the <sup>469</sup> next group to fire similar to RSSA. Given the group, it selects a candidate to fire and performs a thinning routine to accept or reject. <sup>471</sup> Finally, we have what we call the *queued thinning* ag-<sup>472</sup> gregators. Starting with aggregators that only support <sup>473</sup> ConstantRateJumps we have, FRM, FRMFW and NRM. <sup>474</sup> FRM and FRMFW follow the *first reaction* method in [\[7\]](#page-9-6). To <sup>475</sup> compute the next jump, both algorithms compute the time to the <sub>476</sub> next event for each process and select the process with minimum time. This is equivalent to assuming a complete dependency graph <sup>478</sup> in Algorithm [5.](#page-4-0) For large systems, these methods are inefficient <sup>479</sup> compared to NRM which is a queued thinning method sourced <sup>480</sup> from [\[4\]](#page-9-9). NRM gains efficiency by using an indexed priority queue to store and determine next event times, and by using dependency graphs to only update intensities that would need to be recalculated <sup>483</sup> after a given event.

 Most of the algorithms implemented in JumpProcesses.jl come from the biochemistry literature. There has been less em- phasis on implementing processes commonly studied in statis- tics such as self-exciting point processes characterized by time- varying and history-dependent intensity rates. Our latest ag- gregator, Coevolve, which is an implementation of Algo-rithm [5,](#page-4-0) addresses this gap. This is the first aggregator that sup- ports VariableRateJumps. Compared with the current *inverse* method-based approach that relies on ODE integration, the new aggregator substantially improves the performance of simulations with time-dependent intensity rates and/or coupled with differential 495 equations from Differential Equations.jl.

 Coevolve also employs several enhancements compared to Al- gorithm [5.](#page-4-0) First, we avoid the re-computation of unused random numbers. When updating processes that have not yet fired, we can transform the unused time of constant rate processes to obtain the next candidate time for the first round of iteration of the *thinning* procedure in Algorithm [3.](#page-3-1) This saves one round of sam- pling from the exponential distribution, which translates into a faster algorithm. Second, it adapts to processes with constant inten- sity between jumps which reduces the loop in Algorithm [3](#page-3-1) to the equivalent implemented in NRM for ConstantRateJumps and MassActionJumps.

## <sup>507</sup> 6. Empirical evaluation

 This section conducts some empirical evaluation of the JumpProcesses.jl aggregators described in Section [5.](#page-4-2) First, since Coevolve is a new aggregator, we test its correctness by conducting statistical analysis. Second, we conduct the jump benchmarks available in SciMLBenchmarks.jl. We have added new benchmarks that assess the performance of the new aggregators under settings that could not be simulated with previous aggregators.

## 516 **6.1 Statistical analysis of Coevolve**

 To simulate a process intended for a discrete solver with Jump- Processes.jl, we define a discrete problem, initialize the jumps and define the jump problem which takes the aggregator as an argument. The jump problem can then be solved with the dis- crete stepper provided by JumpProcesses.jl, SSAStepper. On the one hand, we can think of the stepper as the routine that determines how the numerical solver advances time. On the other hand, the aggregator is the algorithm for sampling the path of a jump process. The aggregator provides stopping times to the step-<sup>526</sup> per.

<sup>527</sup> The code for simulating the homogeneous Poisson process with

<sup>528</sup> Direct is reproduced in Listing [1.](#page-6-1)

<span id="page-6-1"></span>Listing 1: Simulation of the homogeneous Poisson process.

```
529 using Jump P rocesses<br>531 rate (u, p, t) = p [1]
531 rate(u, p, t) = p[1]<br>532 affect!(integrator) = (integrator.u[1] += 1;
533 nothing)
534 jump = ConstantRateJump(rate, affect!)<br>535 u, tspan, p = [0.], (0., 200.), (0.25,)<br>536 dprob = DiscreteProblem(u, tspan, p)<br>537 jprob = JumpProblem(dprob, Direct(), jump;
538 dep_graph = [[1]])
         sol = solve (jprob, SSAStepper () )\frac{1}{2} 59
540
```
 The simulation of a Hawkes process — see Subsection [6.2](#page-6-0) for a definition — requires a VariableRateJump along with the rate bounds and the interval for which the rates are valid. Also, since 544 the Hawkes process is history dependent, we close the rate and  $602$  affect! function with a vector containing the history of events. The code for simulating the Hawkes process is reproduced in List- ing [2.](#page-6-2) Note that it is possible to simplify the computation of the rate — see Subsection [6.2](#page-6-0) —, but we keep the code here as close as possible to its usual definition for illustration purposes.

Listing 2: Simulation of the Hawkes process.

```
550 using Jump Processes 60<br>551 using Jump Processes
552 h = F loat 64 []<br>553 rate (u, p, t)
553 rate (u, p, t) = p [1] +<br>554 p [2] * sum (exp (-p [3] * (
            p [ 2 ] * sum ( exp (-p [ 3 ] * (t - _t)) ) for _t in h; init = 0)555 l rate (u, p, t) = p [1]<br>556 urate = rate
          urate = rate557 rateinterval (u, p, t) = 1/ (2*urate (u, p, t))
558 affect!(integrator) = (push!(h, integrator.t);<br>559        integrator.u[1] += 1; nothing)
560 jump = VariableRateJump (rate, affect!; lrate,
\begin{array}{ccc} 561 & \text{urate, rate} & \text{interval} \\ 562 & \text{u. tsnan. n = [0.1.0]} \end{array}562 u, tspan, p = [0.], (0., 200.), (0.25, 0.5, 2.0)<br>563 dprob = DiscreteProblem(u, tspan, p)<br>564 jprob = JumpProblem(dprob, Coevolve(), jump;
565 d e p _ g r a p h = [ [ 1 ] ] )
          sol = solve (jprob, SSAStepper () )566
```
<sup>568</sup> To assess the correctness of Coevolve, we add it to the Jump- $569$  Processes. j1 test suite. Some tests check whether the aggrega-<br> $570$  tors are able to obtain empirical statistics close to the expected in tors are able to obtain empirical statistics close to the expected in <sup>571</sup> a number of simple biochemistry models such as linear reactions, <sup>572</sup> DNA repression, reversible binding and extinction. The test suite <sup>573</sup> was missing a unit test for a self-exciting process. Thus, we have <sup>574</sup> added a test for the univariate Hawkes model that checks whether 575 algorithms that accept VariableRateJump are able to produce<br>575 an empirical distribution of trajectories whose first two moments of an empirical distribution of trajectories whose first two moments of <sub>577</sub> the observed rate are close to the expected ones.

 In addition to that, the correctness of the implemented algorithm can be visually assessed using a Q-Q plot. As discussed in Sub- section [4.1,](#page-1-0) every simple point process can be transformed to a Poisson process with unit rate. This implies that the interval be- tween points for any such transformed process should match the exponential distribution. Therefore, the correctness of any aggre- gator can be assessed as following. First, transform the simulated intervals with the appropriate compensator. Let  $t_{n_i}$  be the time in 586 which the *n*-th event of sub-process i took place and  $t_{0_i} \equiv 0$ , the compensator for sub-process  $i$  is given by the following:

$$
\Lambda_i^*(t_{n_i}) \equiv \Lambda_{n_i}^* \equiv \int_0^{t_{n_i}} \lambda_i^*(u) du \tag{6.1}
$$

<sup>588</sup> Then the transformed simulated interval is given by:

$$
\Delta\Lambda_{n_i} \equiv \Lambda_{n_i}^* - \Lambda_{(n-1)_i}^* \tag{6.2}
$$

 Compute the empirical quantiles of the transformed intervals. That 590 is, the q-th quantile is the interval  $\Delta\Lambda_q$  that divides the sorted intervals in two sets, those below and above  $\Delta\Lambda_q$  such that q-percent tervals in two sets, those below and above  $\Delta\Lambda_q$  such that q-percent of the elements are below it. Plot the empirical quantiles with the corresponding quantiles of the exponential distribution. If the sim- ulator produces correct trajectories, this plot known as Q-Q plot should depict the points aligned around the 45-degree line. We pro- duce Q-Q plots for the homogeneous Poisson process as well as the compound Hawkes process — see Subsection [6.2](#page-6-0) for a definition — to attest the correctness of Coevolve. Figure [1](#page-7-0) (d) depicts the Q-Q plot for a ten-node compound Hawkes process with parame-600 ters  $\lambda = 0.5, \alpha = 0.1, \beta = 2.0$  simulated 250 times for 200 units of time. Figure [1](#page-7-0) also depicts the trajectory, the conditional intensity and the network structure of a single simulation for three random nodes in panels (a), (b) and (c) respectively. We obtained similar Q-Q plots for the other algorithms that benchmarked the Multivariate Hawkes process below.

#### <span id="page-6-0"></span><sup>606</sup> 6.2 Benchmarks

<sup>607</sup> We conduct a set of benchmarks to assess the performance of <sup>608</sup> the JumpProcesses.jl aggregators described in Section [5.](#page-4-2) All 609 benchmarks are available in SciMLBenchmarks.jl<sup>[5](#page-6-3)</sup>. All were <sup>[6](#page-6-4)10</sup> run in BuildKite<sup>6</sup> via the continuous integration facilities provided 611 by the package maintainers. We have added two benchmark suites <sup>612</sup> to assess the performance of the new aggregators under settings that <sup>613</sup> could not be simulated with previous aggregators.

<span id="page-6-3"></span> $5$ [https://github.com/SciML/SciMLBenchmarks.jl/tree/7d](https://github.com/SciML/SciMLBenchmarks.jl/tree/7d356203ea107d7343af1ce41d94b64847095d4a/benchmarks/Jumps) [356203ea107d7343af1ce41d94b64847095d4a/benchmarks/Jumps](https://github.com/SciML/SciMLBenchmarks.jl/tree/7d356203ea107d7343af1ce41d94b64847095d4a/benchmarks/Jumps) and [https://github.com/SciML/SciMLBenchmarks.jl/tree/7d](https://github.com/SciML/SciMLBenchmarks.jl/tree/7d356203ea107d7343af1ce41d94b64847095d4a/benchmarks/HybridJumps) [356203ea107d7343af1ce41d94b64847095d4a/benchmarks/Hybrid](https://github.com/SciML/SciMLBenchmarks.jl/tree/7d356203ea107d7343af1ce41d94b64847095d4a/benchmarks/HybridJumps) [Jumps](https://github.com/SciML/SciMLBenchmarks.jl/tree/7d356203ea107d7343af1ce41d94b64847095d4a/benchmarks/HybridJumps)

<span id="page-6-4"></span> $6$ [https://buildkite.com/julialang/scimlbenchmarks-dot-jl/](https://buildkite.com/julialang/scimlbenchmarks-dot-jl/builds/1849#018c3980-5247-42ab-a7fe-3145209b26c5) [builds/1849#018c3980-5247-42ab-a7fe-3145209b26c5](https://buildkite.com/julialang/scimlbenchmarks-dot-jl/builds/1849#018c3980-5247-42ab-a7fe-3145209b26c5)

<span id="page-7-0"></span>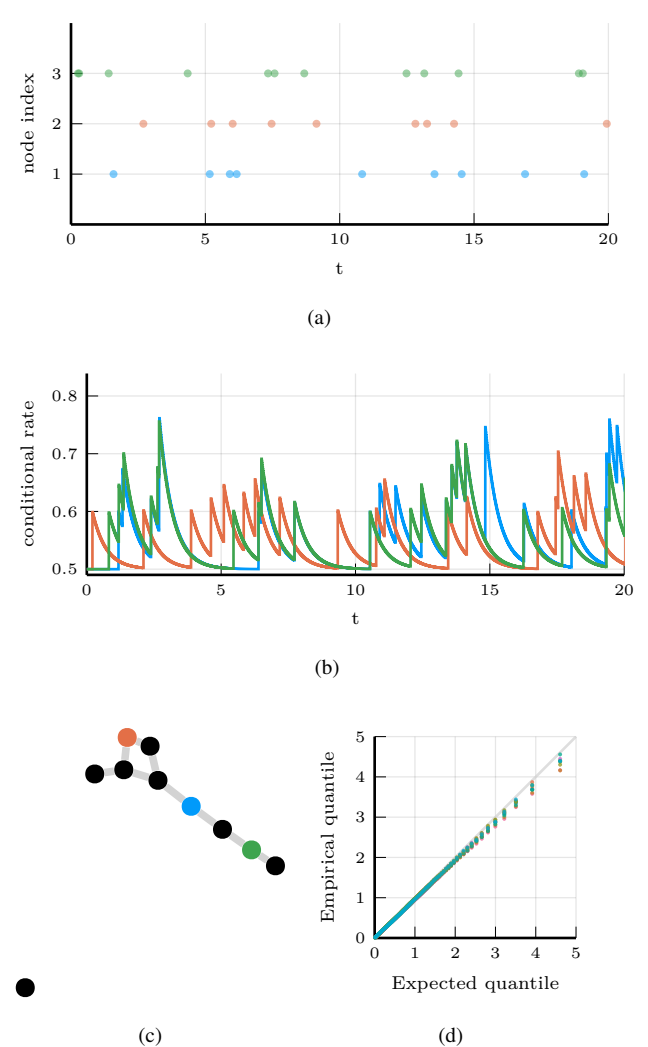

Fig. 1: Simulations of 10-nodes compound Hawkes process with parameters  $\lambda = 0.5, \alpha = 0.1, \beta = 2.0$  for 200 units of time. (a) and (b) sampled trajectory and intensity rate for a single simulation for the three selected nodes in (c) for the first 20 units of time. (c) underlying 10-nodes network with three random nodes selected. (d) Q-Q plot of transformed inter-event time for 250 simulations colored by node.

 First, we assess the speed of the aggregators against jump pro- cesses whose rates are constant between jumps. There are four such benchmarks: a 1-dimensional continuous time random walk ap- proximation of a diffusion model (Diffusion), the multi-state model from Appendix A.6 [\[14\]](#page-9-11) (Multi-state), a simple negative feedback gene expression model (Gene I) and the negative feedback gene expression from [\[8\]](#page-9-12) (Gene II). We simulate a single trajectory for each aggregator to visually check that they produce similar trajec- tories for a given model. The Diffusion, Multi-state, Gene I and 623 Gene II benchmarks are then simulated 50, 100, 2000 and 200 times, respectively. Check the source code for further implementa-tion details.

<sup>626</sup> Benchmark results are listed in Table [1.](#page-7-1) The table shows that no <sup>627</sup> single aggregator dominates suggesting they should be selected ac-

<sup>628</sup> cording to the task at hand. However, FRM, NRM, Coevolve never <sup>629</sup> dominate any benchmark. In common, they all belong to the family

<span id="page-7-1"></span>

|               | <b>Diffusion</b> | Multi-state | Gene I            | Gene II |
|---------------|------------------|-------------|-------------------|---------|
| Direct        | 7.14 s           | 0.16 s      | $0.24$ ms         | 0.59 s  |
| <b>FRM</b>    | 15.76 s          | 0.25 s      | $0.29$ ms         | 0.77 s  |
| SortingDirect | 1.06 s           | $0.11$ s    | $0.24$ ms         | 0.53 s  |
| <b>NRM</b>    | 0.76 s           | 0.25 s      | $0.39$ ms         | 0.90 s  |
| DirectCR      | 0.50 s           | 0.22 s      | $0.49$ ms         | 1.09 s  |
| <b>RSSA</b>   | 1.42 s           | 0.10 s      | $0.43$ ms         | 0.66 s  |
| <b>RSSACR</b> | 0.46 s           | 0.15 s      | $0.91$ ms         | 1.06 s  |
| Coevolve      | 0.88 s           | 0.34 s      | $0.53 \text{ ms}$ | 1.29 s  |

Table 1. : Median execution time. A 1-dimensional continuous time random walk approximation of a diffusion model (Diffusion), the multi-state model from Appendix A.6 [\[14\]](#page-9-11) (Multi-state), a simple negative feedback gene expression model (Gene I) and the negative feedback gene expression from [\[8\]](#page-9-12) (Gene II). Fastest time is bold, second fastest underlined. Benchmark source code and dependencies are available in SciMLBenchmarks.jl, see first paragraph of Section [6.2](#page-6-0) for source references.

 of queuing methods suggesting that there is a penalty when using such methods for jump processes whose rates are constant between jumps. We also note that the performance of Coevolve lag that 633 of NRM despite the fact that Coevolve should take the same num- ber of steps as NRM when no VariableRateJump is used. The reason behind this discrepancy is likely due to implementation dif-ferences, but left for future investigation.

637 Second, we add a new benchmark which simulates the compound <sup>638</sup> Hawkes process for an increasing number processes. Consider a  $639$  graph with V nodes. The compound Hawkes process is character- $_{640}$  ized by V point processes such that the conditional intensity rate  $641$  of node i connected to a set of nodes  $E_i$  in the graph is given by

<span id="page-7-2"></span>
$$
\lambda_i^*(t) = \lambda + \sum_{j \in E_i} \sum_{t_{n_j} < t} \alpha \exp\left[-\beta(t - t_{n_j})\right].\tag{6.3}
$$

<sup>642</sup> This process is known as self-exciting, because the occurrence of 643 an event j at  $t_{n_j}$  will increase the conditional intensity of all the  $644$  processes connected to it by  $\alpha$ . The excited intensity then decreases 645 at a rate proportional to  $β$ .

<span id="page-7-3"></span>
$$
\frac{d\lambda_i^*(t)}{dt} = -\beta \sum_{j \in E_i} \sum_{t_{n_j} < t} \alpha \exp\left[-\beta(t - t_{n_j})\right] \\
= -\beta \left(\lambda_i^*(t) - \lambda\right) \tag{6.4}
$$

 The conditional intensity of this process has a recursive formulation which can significantly speed the simulation. The recursive formu- lation for the univariate case is derived in [\[11\]](#page-9-13) which also provides additional discussion and results on the Hawkes process. We derive 650 the compound case here. Let  $t_{N_i} = \max\{t_{n_i} < t \mid j \in E_i\}$  $\lim_{t \to \infty} \phi_i^*(t)$  below.

$$
\phi_i^*(t) = \sum_{j \in E_i} \sum_{t_{n_j} < t} \alpha \exp\left[-\beta(t - t_{N_i} + t_{N_i} - t_{n_j})\right]
$$
\n
$$
= \exp\left[-\beta(t - t_{N_i})\right] \sum_{j \in E_i} \sum_{t_{n_j} \le t_{N_i}} \alpha \exp\left[-\beta(t_{N_i} - t_{n_j})\right]
$$
\n
$$
= \exp\left[-\beta(t - t_{N_i})\right] \left(\alpha + \phi_i^*(t_{N_i})\right) \tag{6.5}
$$

652 Then the conditional intensity can be re-written in terms of 708  $\phi_i^*(t_{N_i})$ .

<span id="page-8-0"></span>
$$
\lambda_i^*(t) = \lambda + \phi_i^*(t) = \lambda + \exp\left[-\beta(t - t_{N_i})\right](\alpha + \phi_i^*(t_{N_i}))
$$
\n(6.6)

654 A random graph is sampled from the Erdős-Rényi model. This model assumes the probability of an edge between two nodes is in- dependent of other edges, which we fix at 0.2. Note that this setup implies an increasing expected node degree with the graph size. 658 We fix the Hawkes parameters at  $\lambda = 0.5, \alpha = 0.1, \beta = 5.0$  ensuring the process does not explode and simulate models in the  $\frac{660}{25}$  range from 1 to 95 nodes for 25 units of time. We simulate 50 trajectories with a limit of ten seconds to complete execution. For this benchmark, we save the state of the system exactly after each

 jump. We assess the benchmark in eight different settings. First, we run the *inverse* method, Coevolve and *CHV simple* using the brute force formula of the intensity rate which loops through the whole history of past events — Equation [6.3.](#page-7-2) Second, we simulate the 668 same three methods with the recursive formula — Equation [6.6.](#page-8-0) Next, we run the benchmark against *CHV full*. All *CHV* spec- ifications are implemented with PiecewiseDeterministic- $_{671}$  $_{671}$  $_{671}$  – <code>MarkovProcesses.j1</code>  $^7$  which is developed by Veltz, the au-<sup>672</sup> thor of the *CHV* algorithm discussed in Subsection [4.1.](#page-1-0) Finally, we run the benchmark using the Python library Tick<sup>[8](#page-8-2)</sup>. This library implements a version of the thinning method for simulating the Hawkes process and implements a recursive algorithm for comput- ing the intensity rate. Table [2](#page-10-9) shows that the *Inverse* method which relies on root finding is the most inefficient of all methods for any system size. For large system size this method is unable to complete all 50 simulation

 runs because it needs to find an ever larger number of roots of an ever larger system of differential equations.

 The recursive implementation of the intensity rate brings a consid- erable boost to the simulations, placing Coevolve as one of the fastest algorithms. As shown in Algorithm [5,](#page-4-0) every sampled point  $_{743}$  in Coevolve requires a number of expected updates equal to the  $_{744}$  expected degree of the dependency graph. Therefore, it is able to complete non-exploding simulations efficiently.

 The Python library Tick remains competitive for smaller prob- lems, but gets considerably slower for bigger ones. Also, it is only specialized to the Hawkes process. Another drawback is that the library wraps the actual C++ implementation. In contrast, Jump- Processes.jl can simulate many other point processes with a relatively simple user-interface provided by the Julia language.

 There is substantial difference between the performance of recur- sive *CHV simple* and *CHV full*. The former does not make use of the derivative of the intensity function in Equation [6.4](#page-7-3) which is 697 more efficient to compute than the recursive rate in Equation [6.6.](#page-8-0)

698 On the one hand, Coevolve clearly dominates CHV simple. 757 699 On the other hand, *CHV full* is slower for smaller networks, but slightly faster than Coevolve for larger models. This change in relative performance occurs due to the rate of rejection in Coe- volve increasing in model size for this particular model. We com- pute the rejection rate as one minus the ratio between the number of jumps and the number of calls to the upper-bound. A system with a single node sees a rejection rate of around 8 percent which rapidly increases to 80 percent when the system reaches 20 nodes and plateaus at around 95 percent with 95 nodes.

Finally, we introduce a new benchmark which is intended to assess the performance of algorithms capable of simulating the stochastic model of hippocampal synaptic plasticity with geometrical read- out of enzyme dynamics proposed in [\[19\]](#page-10-10). For short, we denote it as the synapse model. We chose to benchmark this model as it is representative of a complex biochemical model. It couples a jump problem containing 98 jumps affecting 49 discrete variables with a stiff, ordinary differential equation problem containing 34 con- tinuous variables. Continuous variables affect jump rates while the discrete variables affect the continuous problem. There are 3 stages to the simulation: pre-synaptic evolution, glutamate release, and post-synaptic evolution. Among the algorithms considered, only the *inverse* method implemented in JumpProcesses.jl, Co- evolve and *CHV* are theoretically able to simulate the synapse model. However, in practice, only the last two complete at least one benchmark run. The original synapse problem was described as a PDMP, so we do not make the distinction between *CHV simple* and *full* in this benchmark.

 Benchmark results are displayed in Table [3.](#page-10-11) We observe that *CHV* is the fastest algorithm completing the synapse evolution in about half of the time it takes Coevolve with less than half of the allo- cations. Further investigation reveals that the thinning procedure in Coevolve reaches an average of 70 percent over all jumps which  $731$  then leads to 2 to 3 times more function evaluations and Jacothen leads to 2 to 3 times more function evaluations and Jaco- bians created compared to *CHV*. Our implementation adds stop- ping times via a call to register\_next\_jump\_time! even for rejected jumps — we do not know a jump will be rejected until evaluated. This then leads the ODE solver to step to those times and make additional function evaluations and Jacobians. Lemaire *et al*. [\[12\]](#page-9-4) performs a similar benchmark in which they compare the Hodgkin-Huxley model against different thinning conditions and against an ODE approximation. They find that a thinned algorithm with optimal boundary conditions can run significantly faster than the ODE approximation. Thus, there could be plenty of room to 742 improve the performance of Coevolve in our setting.

A disadvantage of *CHV* compared with Coevolve is that it supports limited saving options by design. To save at pre-specified times would require using the fact that solutions are piecewise con- stant to determine solutions at times in-between jumps — and for coupled ODE-jump problems would require root-finding to deter-<sup>748</sup> mine when  $s(u) = s_n$  for each desired saving time  $s_n$  in Equa- tion [4.8.](#page-2-3) The alternative proposed in [\[24\]](#page-10-1) is to introduce an artificial jump to the model such as the homogeneous Poisson process with unit rate to sample the system at regular intervals. Alternatively, Coevolve allows saving at any arbitrary point. A common work- flow in simulating jump processes, particularly when interested in calculating statistics over time, is to pre-specify a precise set of times at which to save a simulation. In theory, this reduces mem- ory pressure, particularly for systems with large numbers of jumps, and can give increased computational performance relative to sav- ing the state at the occurrence of every jump. However, in the case of the synapse model, the number of candidate time rejections far surpasses the number of jumps. Therefore, reducing the number of saving points — *e.g.* only saving at start and end of the simulation — does not significantly reduce allocations or running time. Given these considerations, we decided to save after every jump and at regular pre-specified intervals that occur at the same frequency as the artificial saving jump used by *CHV*.

 Another parameter that can affect the precision and speed of the synapse benchmark is the ODE solver. The author of Piece-wiseDeterministicMarkovProcesses.jl discuss some

<span id="page-8-1"></span>[https://github.com/rveltz/PiecewiseDeterministicMarkov](https://github.com/rveltz/PiecewiseDeterministicMarkovProcesses.jl) [Processes.jl](https://github.com/rveltz/PiecewiseDeterministicMarkovProcesses.jl)

<span id="page-8-2"></span><https://github.com/X-DataInitiative/tick>

 $769$  of these issues in Discourse<sup>9</sup>. Some ODE solvers can be faster and 770 more precise. Due to time constraints, we have not investigated this <sup>828</sup> matter. The synapse benchmark uses the AutoTsit5(Rosen- brock23()) solver in both Coevolve and *CHV*. Further inves-tigation of this matter is left to future research.

## 7. Conclusion

 This paper demonstrates that JumpProcesses.jl is a fast, general-purpose library for simulating TPPs. With the addition of Coevolve, any point process on the real line with a non-negative, left-continuous, history-adapted and locally bounded intensity rate can be simulated with this library. The objective of this paper was to bridge the gap between the point process simulation in statistics and biochemistry. We demonstrated that many of the algorithms devel- oped in biochemistry which served as the basis for the JumpPro- cesses.jl aggregators can be mapped to three general methods developed in statistics for simulating TPPs. We showed that the existing aggregators mainly differ in how they update and sample from the intensity rate and mark distribution. As we performed this exercise, we noticed the lack of an efficient aggregator for variable intensity rates, a gap which Coevolve is meant to fill. There are still a number of ways forward. First, given the perfor- mance of the *CHV* algorithm in our benchmarks, we should con- sider adding it to JumpProcesses.jl as another aggregator so that it can benefit from tighter integration with the SciML orga-nization and libraries. The saving behavior of *CHV* might pose a

challenge when bringing this algorithm to the library.

- Second, the new aggregator depends on the user providing bounds on the jump rates as well as the duration of their validity. In prac- tice, it can be difficult to determine these bounds a priori, particu- larly for models with many ODE variables. Moreover, determining such bounds from an analytical solution or the underlying ODEs does not guarantee their holding for the numerically computed so-801 lution (which is obtained via an ODE discretization), and so modi-
- fications may be needed in practice. A possible improvement would 803 be for JumpProcesses. jl to determine these bounds automati-
- 804 cally taking into account the derivative of the rates. The approach of 859
- 805 ZigZagBoomerang.jl that combines Taylor approximation of
- the conditional intensity with automatic differentiation could be ex-807 plored. Deriving efficient bounds require not only knowledge of the 862
- problem and a good amount of analytical work, but also knowledge
- about the numerical integrator. At best, the algorithm can perform
- significantly slower if a suboptimal bound or interval is used, at worst it can return incorrect results if a bound is incorrect — *i.e.* it
- 812 can be violated inside the calculated interval of validity.
- 813 Third, JumpProcesses. jl would benefit from further develop- ment in inexact methods. At the moment, support is limited to pro- cesses with constant rates between jumps and the only solver avail-816 able SimpleTauLeaping does not support marks. Inexact meth-817 ods should allow for the simulation of longer periods of time when 818 only an event count per time interval is required. Hawkes processes 819 can be expressed as a branching process. There are simulation algo- rithms that already take advantage of this structure to leap through time [\[11\]](#page-9-13). It would be important to adapt these algorithms for gen- eral, compound branching processes to cater for a larger number of settings.

 Finally, JumpProcesses.jl also includes algorithms for jumps 825 over two-dimensional spaces. It might be worth conducting a sim-ilar comparative exercise to identify algorithms in statistics for 2-

<span id="page-9-14"></span>[https://discourse.julialang.org/t/help-me-beat-lsoda](https://discourse.julialang.org/t/help-me-beat-lsoda/88236) [/88236](https://discourse.julialang.org/t/help-me-beat-lsoda/88236)

and  $N$ -dimensional processes that could also be added to Jump-Process. jl as it has the potential to become the go-to library for general point process simulation.

## 830 8. Acknowledgements

831 This project has been made possible in part by grant number 2021-832 237457 from the Chan Zuckerberg Initiative DAF, an advised fund 833 of Silicon Valley Community Foundation. SAI was also partially supported by NSF-DMS 1902854 and 2325185.

## 835 9. References

- <span id="page-9-8"></span>836 [1] Joris Bierkens, Paul Fearnhead, and Gareth Roberts. The Zig- Zag process and super-efficient sampling for Bayesian analy-sis of big data. 47(3). [doi:10.1214/18-AOS1715.](http://dx.doi.org/10.1214/18-AOS1715)
- <span id="page-9-2"></span> [2] Daryl J. Daley and David Vere-Jones. *An Introduction to the Theory of Point Processes: Volume I: Elementary Theory and Methods*. Probability and Its Applications, 842 An Introduction to the Theory of Point Processes. Springer-Verlag, 2 edition. [doi:10.1007/b97277.](http://dx.doi.org/10.1007/b97277)
- <span id="page-9-1"></span> [3] Mehrdad Farajtabar, Yichen Wang, Manuel Gomez- Rodriguez, Shuang Li, Hongyuan Zha, and Le Song. 846 COEVOLVE: A joint point process model for in-847 formation diffusion and network evolution. 18(1). [doi:10.5555/3122009.3122050.](http://dx.doi.org/10.5555/3122009.3122050)
- <span id="page-9-9"></span> [4] Michael A. Gibson and Jehoshua Bruck. Efficient Exact Stochastic Simulation of Chemical Systems with Many 851 Species and Many Channels. 104(9). [doi:10.1021/jp993732q.](http://dx.doi.org/10.1021/jp993732q)
- <span id="page-9-0"></span>852 [5] Daniel T. Gillespie. Approximate accelerated stochas- tic simulation of chemically reacting systems. 115(4). [doi:10.1063/1.1378322.](http://dx.doi.org/10.1063/1.1378322)
- <span id="page-9-7"></span> [6] Daniel T. Gillespie. Exact stochastic simulation of coupled chemical reactions. 81(25). [doi:10.1021/j100540a008.](http://dx.doi.org/10.1021/j100540a008)
- <span id="page-9-6"></span>857 [7] Daniel T Gillespie. A general method for numerically simu- lating the stochastic time evolution of coupled chemical reactions. 22(4). [doi:10.1016/0021-9991\(76\)90041-3.](http://dx.doi.org/10.1016/0021-9991(76)90041-3)
- <span id="page-9-12"></span>860 [8] Abhishekh Gupta and Pedro Mendes. An Overview of 861 Network-Based and -Free Approaches for Stochastic Simulation of Biochemical Systems. 6(1). [doi:10.3390/computa-](http://dx.doi.org/10.3390/computation6010009)[tion6010009.](http://dx.doi.org/10.3390/computation6010009)
- <span id="page-9-10"></span>864 [9] Petter Holme. Fast and principled simulations of the SIR model on temporal networks. 16(2). [doi:10.1371/jour-](http://dx.doi.org/10.1371/journal.pone.0246961)[nal.pone.0246961.](http://dx.doi.org/10.1371/journal.pone.0246961)
- <span id="page-9-3"></span> [10] Günter Last and Mathew Penrose. *Lectures on the Poisson Process*. Cambridge University Press, 1st edition edition.
- <span id="page-9-13"></span> [11] Patrick J. Laub, Young Lee, and Thomas Taimre. *The Ele- ments of Hawkes Processes*. Springer International Pub871 lishing. [doi:10.1007/978-3-030-84639-8.](http://dx.doi.org/10.1007/978-3-030-84639-8)
- <span id="page-9-4"></span> [12] Vincent Lemaire, Michèle Thieullen, and Nicolas Thomas. Exact Simulation of the Jump Times of a Class of Piecewise Deterministic Markov Processes. 75(3). [doi:10.1007/s10915-](http://dx.doi.org/10.1007/s10915-017-0607-4) [017-0607-4](http://dx.doi.org/10.1007/s10915-017-0607-4).
- <span id="page-9-5"></span>876 [13] P. a. W Lewis and G. S. Shedler. Simulation of nonhomogeneous poisson processes by thinning. 26(3). [doi:10.1002/nav.3800260304.](http://dx.doi.org/10.1002/nav.3800260304)
- <span id="page-9-11"></span> [14] Luca Marchetti, Corrado Priami, and Vo Hong Thanh. *Sim- ulation Algorithms for Computational Systems Biol- ogy*. Texts in Theoretical Computer Science. An EATCS Se- ries. Springer International Publishing. [doi:10.1007/978-3-](http://dx.doi.org/10.1007/978-3-319-63113-4) [319-63113-4.](http://dx.doi.org/10.1007/978-3-319-63113-4)

<span id="page-10-9"></span>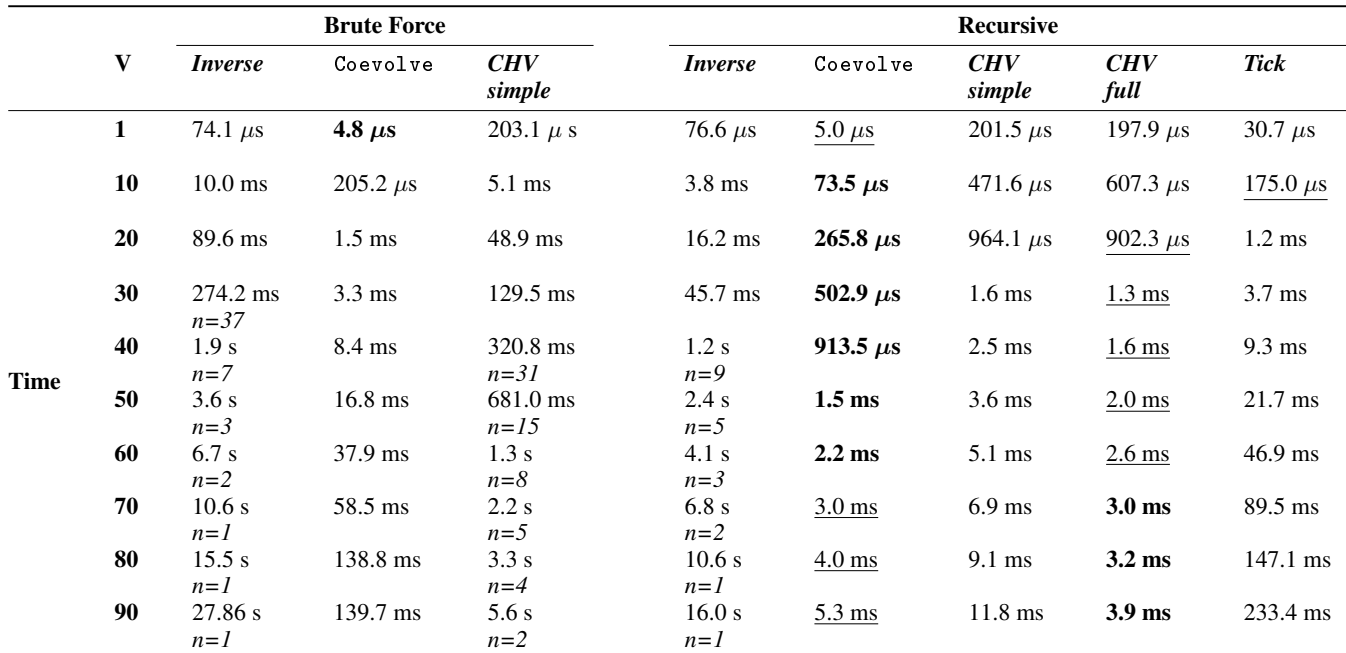

Table 2. : Median execution time for the compound Hawkes process, V is the number of nodes and n is the total number of successful executions under ten seconds. Brute force refers to the implementation of the intensity rate looping through the whole history of past events. Recursive refers to a recursive implementation that only requires looking at the previous state of each node. *Inverse* and Coevolve are algorithms from JumpProcesses.jl, *CHV* is an algorithm from PiecewiseDeterministicMarkovProcesses.jl. See Subsection [4.1](#page-1-0) for the distinction between *CHV simple* and *CHV full*. Tick is a Python library. All simulations were run 50 times except when stated otherwise under the running time. Fastest time is bold, second fastest underlined. Benchmark source code and dependencies are available in SciMLBenchmarks.jl, see first paragraph of Section [6.2](#page-6-0) for source references.

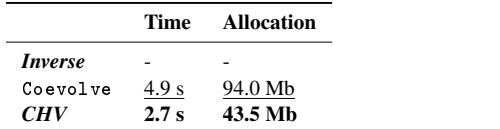

<span id="page-10-11"></span>Table 3. : Median execution time and memory allocation. All simulations were run 50 times, a dash indicates that no runs were successful. Fastest time is bold, second fastest underlined. Benchmark source code and dependencies are available in SciMLBenchmarks.jl, see first paragraph of Section [6.2](#page-6-0) for source references.

- <span id="page-10-8"></span>884 [15] James M. McCollum, Gregory D. Peterson, Chris D. Cox, 911 885 Michael L. Simpson, and Nagiza F. Samatova. The sort- 912 <sup>886</sup> ing direct method for stochastic simulation of biochemi-<sup>887</sup> cal systems with varying reaction execution behavior. 30(1). <sup>888</sup> [doi:10.1016/j.compbiolchem.2005.10.007.](http://dx.doi.org/10.1016/j.compbiolchem.2005.10.007)
- <span id="page-10-2"></span><sup>889</sup> [16] James Meiss. *Differential Dynamical Systems, Re-*<sup>890</sup> *vised Edition*. Mathematical Modeling and Computa-891 tion. Society for Industrial and Applied Mathematics. 918 <sup>892</sup> [doi:10.1137/1.9781611974645.](http://dx.doi.org/10.1137/1.9781611974645)
- <span id="page-10-4"></span><sup>893</sup> [17] Y. Ogata. On Lewis' simulation method for point processes. <sup>894</sup> 27(1). [doi:10.1109/TIT.1981.1056305.](http://dx.doi.org/10.1109/TIT.1981.1056305)
- <span id="page-10-0"></span>895 [18] Christopher Rackauckas and Qing Nie. DifferentialEqua-<sup>896</sup> tions.jl A Performant and Feature-Rich Ecosystem for Solv-<sup>897</sup> ing Differential Equations in Julia. 5(1). [doi:10.5334/jors.151.](http://dx.doi.org/10.5334/jors.151)
- <span id="page-10-10"></span><sup>898</sup> [19] Yuri E. Rodrigues, Cezar M. Tigaret, Hélène Marie, Cian 899 ODonnell, and Romain Veltz. A stochastic model of hip-

<sup>900</sup> pocampal synaptic plasticity with geometrical readout of en-<sup>901</sup> zyme dynamics. [doi:10.1101/2021.03.30.437703.](http://dx.doi.org/10.1101/2021.03.30.437703)

- <span id="page-10-3"></span><sup>902</sup> [20] Howard Salis and Yiannis Kaznessis. Accurate hybrid <sup>903</sup> stochastic simulation of a system of coupled chemical or bio-<sup>904</sup> chemical reactions. 122(5). [doi:10.1063/1.1835951.](http://dx.doi.org/10.1063/1.1835951)
- <span id="page-10-7"></span><sup>905</sup> [21] Alexander Slepoy, Aidan P. Thompson, and Steven J. Plimp-<sup>906</sup> ton. A constant-time kinetic Monte Carlo algorithm for sim-<sup>907</sup> ulation of large biochemical reaction networks. 128(20). 908 [doi:10.1063/1.2919546.](http://dx.doi.org/10.1063/1.2919546)
- <span id="page-10-5"></span><sup>909</sup> [22] Vo Hong Thanh, Corrado Priami, and Roberto Zunino. <sup>910</sup> Efficient rejection-based simulation of biochemical reactions with stochastic noise and delays. 141(13). [doi:10.1063/1.4896985.](http://dx.doi.org/10.1063/1.4896985)
- <span id="page-10-6"></span><span id="page-10-1"></span><sup>913</sup> [23] Vo Hong Thanh, Roberto Zunino, and Corrado Pri-914 ami. Efficient Constant-Time Complexity Algorithm for <sup>915</sup> Stochastic Simulation of Large Reaction Networks. 14(3). 916 [doi:10.1109/TCBB.2016.2530066.](http://dx.doi.org/10.1109/TCBB.2016.2530066)
	- [24] Romain Veltz. A new twist for the simulation of hybrid systems using the true jump method. <sup>919</sup> [doi:10.48550/arXiv.1504.06873.](http://dx.doi.org/10.48550/arXiv.1504.06873) arxiv[:1504.06873.](http://arxiv.org/abs/1504.06873)

#### <sub>920</sub> Annex

<span id="page-11-0"></span>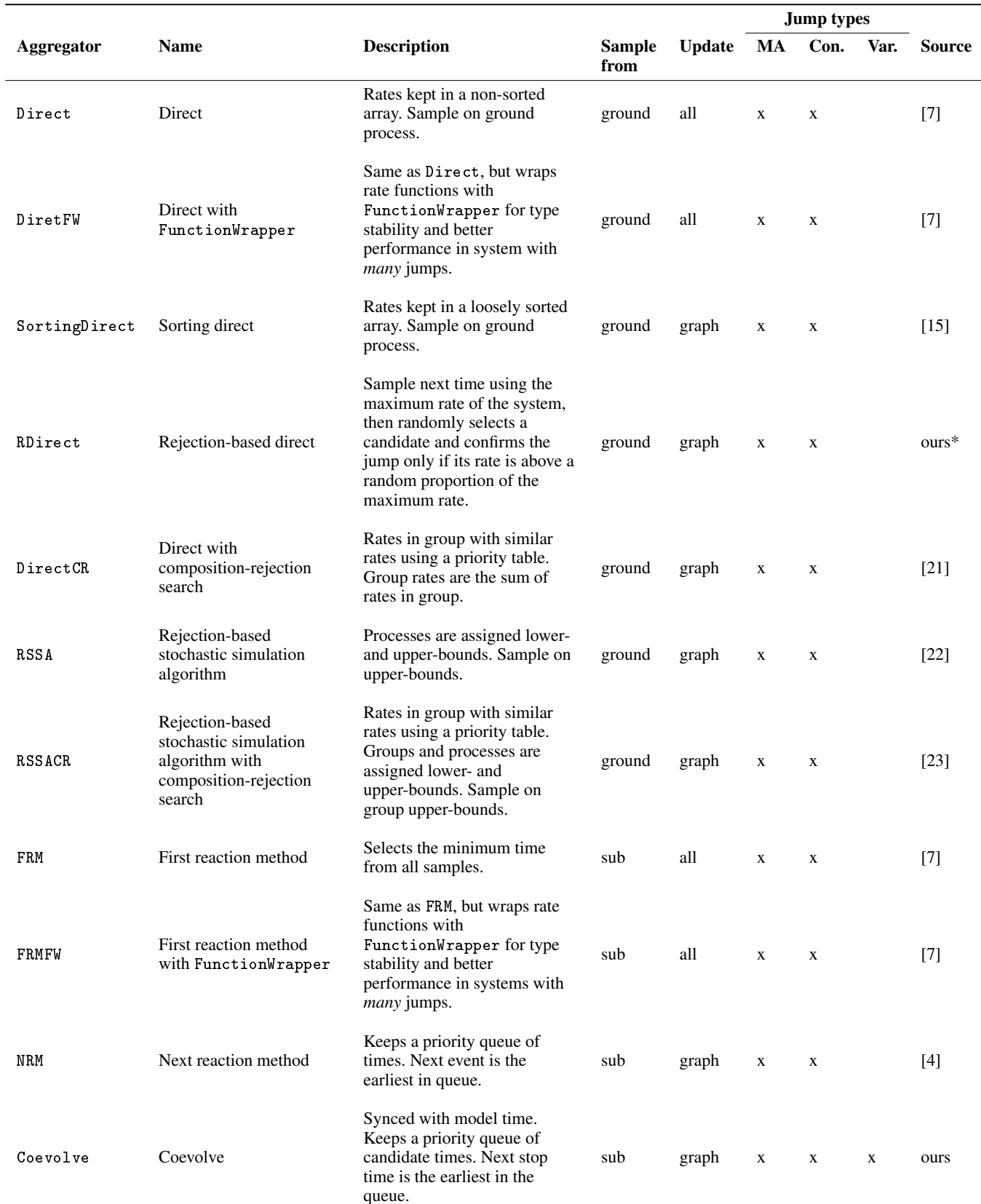

Table 4. : JumpProcesses.jl aggregators. *Sample from* indicates whether the algorithm samples the ground process (or some composition of it), or each sub-process separately. *Update* indicates whether the algorithm updates all rates, or only those affected by the realization of a process via a dependency graph. *Jump types* indicates whether aggregators support MassActionJump (MA), ConstantRateJump (Con.), or VariableRateJump (Var.). In *source*, *ours\** indicates that the algorithm was developed by the maintainers of the library prior to this paper.